# L'unité et la diversité des êtres vivants [6e M2]

# **A) Qu'est-ce qu'une espèce ?**

#### **Activités**

 Diaporama espèce 2023 Espèces humaines hier et aujourd'hui (révisions)

#### **Bilan 1**

Une **espèce** est un ensemble d'individus (êtres vivants) qui peuvent se reproduire entre eux, et dont la descendance peut aussi se reproduire. Exemple : nous sommes tous des homo sapiens.

On résume en vidéo :<https://youtu.be/stU2jhafHYs?si=DhEMZ7zaIgYMlcll>chaîne science Terre vie On reprend en vidéo : <https://youtu.be/Tlq3on7rgtM?si=O2vaYYQ2uhezy00j> Perrine Douhéret Le chien chanteur :<https://youtu.be/mwxV1wbBrfU> Les hybrides :<https://youtu.be/cKYD3JzS-P4>

# **Activités prolongements →**

Exercices mulet, coccinelles : p. 108 et 109 exercices 4 et 6

Et si deux espèces essayent de se reproduire ensemble ?  $\rightarrow$  article sur le Grolar (ou Pizzly) [https://www.sciencesetavenir.fr/animaux/grands-mammiferes/grolar](https://www.sciencesetavenir.fr/animaux/grands-mammiferes/grolar-ou-pizzly-engendre-par-l-ours-polaire-et-le-grizzly-une-nouvelle-espece_107231)[ou-pizzly-engendre-par-l-ours-polaire-et-le-grizzly-une-nouvelle-espece\\_107231](https://www.sciencesetavenir.fr/animaux/grands-mammiferes/grolar-ou-pizzly-engendre-par-l-ours-polaire-et-le-grizzly-une-nouvelle-espece_107231) et documentaire vidéo<https://youtu.be/cKYD3JzS-P4>

# **B) Comment classe-t-on aujourd'hui les êtres vivants ?**

# **Activités**

 On va découvrir la classification moderne et scientifique des êtres vivants. Quelque soit le pays, les scientifiques ont choisi une classification commune, selon des critères bien précis. Classer signifie ranger dans différents groupes des individus selon les caractères qu'ils présentent. Cela permet aussi de mettre en évidence leurs liens de parenté.

- Livre p. 103 : des caractères officiels (externes et internes)
- Livre et groupe 1 d'étude doc. p. 117 → www.libmanuels.fr
- Exercice guidé 4 p.123
- Entraînement 3 p. 122 si timing ok, et 8 p. 125 (photocopie)

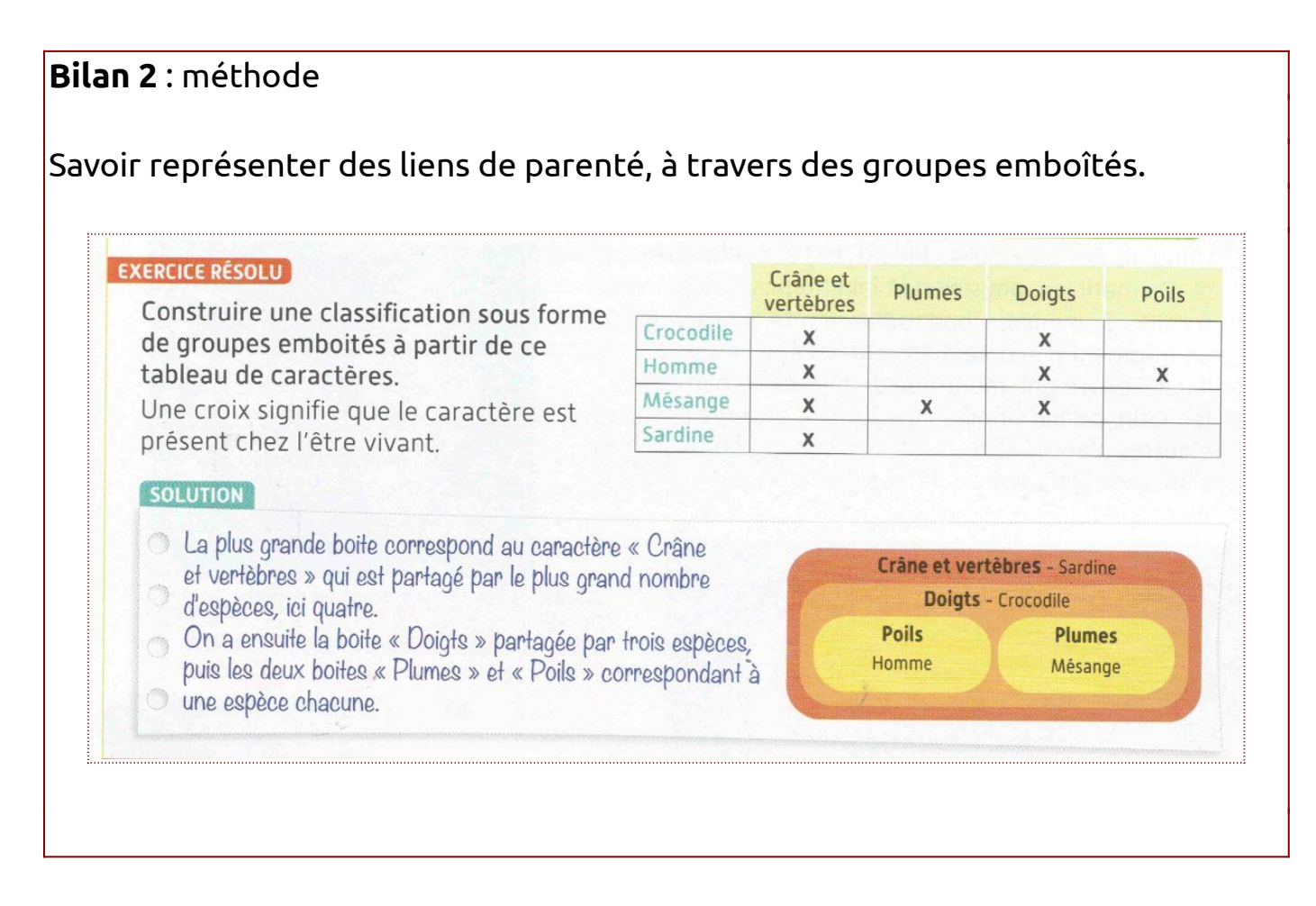

Vidéo 1 aide :<https://youtu.be/j-2Ysi2gQA4?si=XqDsQyOcWCRUeBhn>

#### Vidéo 2 aide : [https://youtu.be/2VX1\\_kA8C4c?si=ROJMbH7dZfUKEEse](https://youtu.be/2VX1_kA8C4c?si=ROJMbH7dZfUKEEse)

Application : classer des animaux dans des vraies boîtes (en équipe)

J'observe des caractères → carnet d'observation : dessiner le plus fidèlement possible l'animal mystère

J'observe un milieu de vie et sa biodiversité : film d'animation « Bonjour le monde »

#### **C) Quel peut-être le point commun à tous les êtres vivants (mise à part notre ancêtre commun, les bactéries) ?**

**Activité** : y a-t-il un caractère partagé (en commun) entre une feuille et une grenouille ?

• Observations au microscope (épidermes)

- Dessins à partir de microphotographies du livre : doc. 4 p.105 (des bactéries) et 2 p. 104 (épiderme humain)
- Observation d'organismes unicellulaires + diaporama
- Schéma en 3D ou maquette de cellules (*boîtes d'allumettes*)

Cellules muscle lisse de chien observées au microscope (CC)

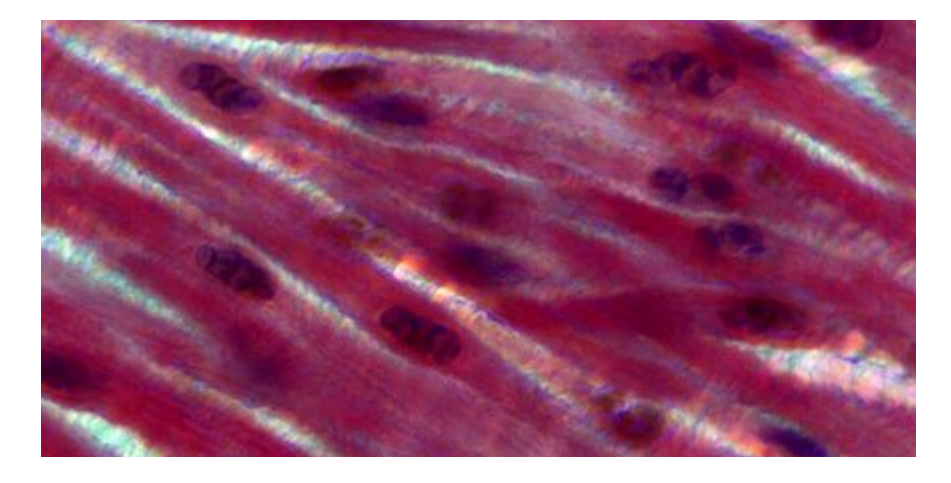

Cellules de la peau d'un oignon observées au microscope (CC)

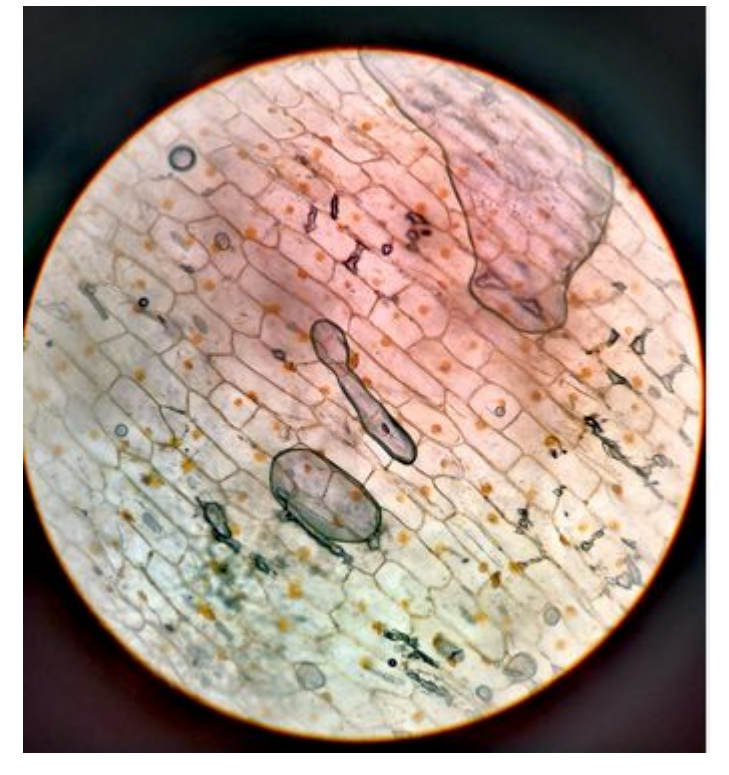

# **Bilan 3**

Une **cellule** : c'est la structure de base des êtres vivants (*+schéma à connaître*) **Etre unicellulaire** : être vivant ne possédant qu'une seule cellule. Exemple : les bactéries, les levures de boulanger.

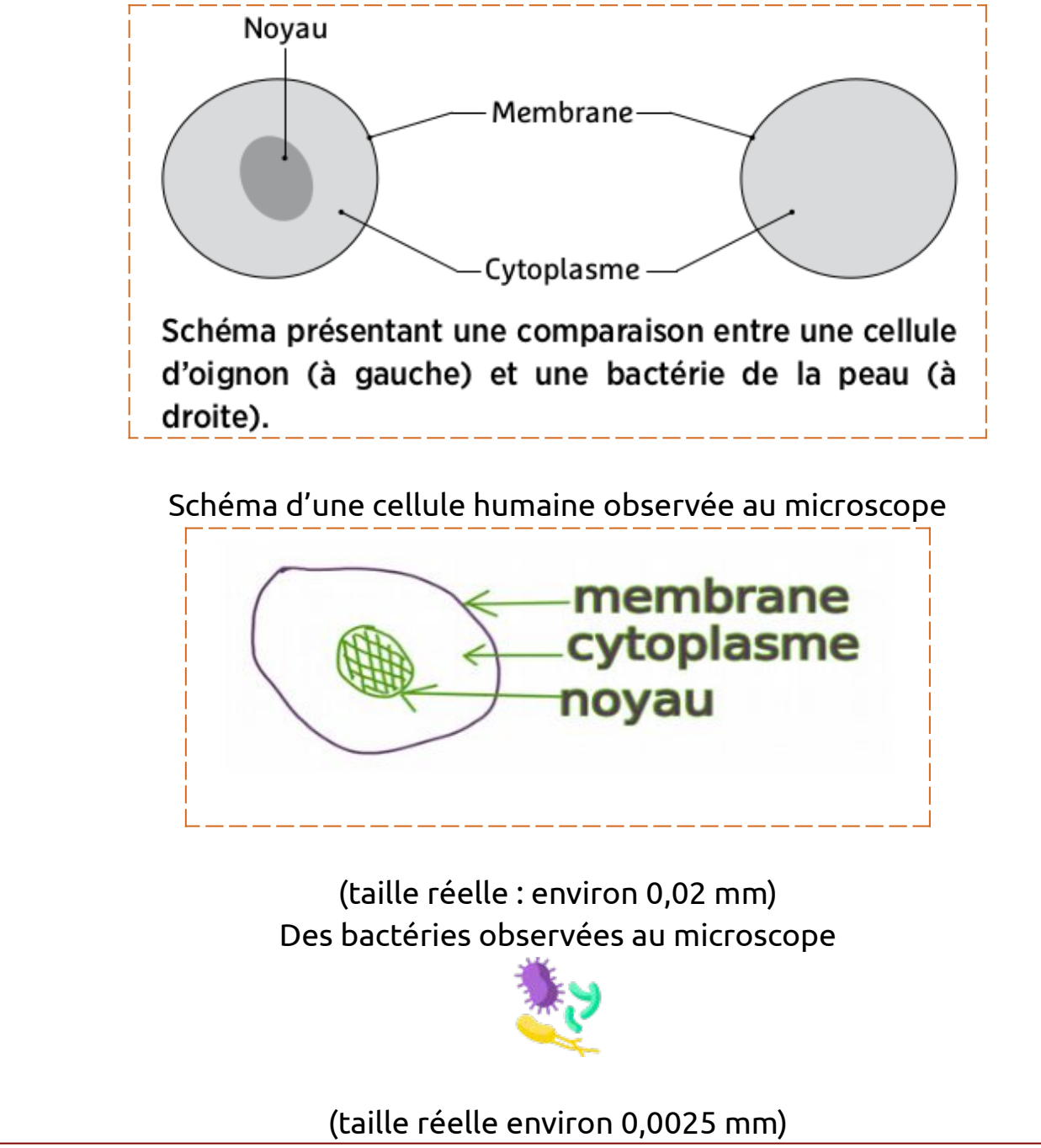

Exercices d'entraînements du livre sur ce chapitre : exercices 1,2 et 3 p. 106